# **User's Guide for Analysis of Usual Intakes**

May 2009

For use with versions 1.1 of the Mixtran, Distrib, and Indivint  $SAS<sup>a</sup>$  macros

Ruth Parsons $^1$ Stella S. Munuo<sup>1</sup> Dennis W. Buckman<sup>1</sup> Janet A. Tooze<sup>2</sup> Kevin W. Dodd<sup>3</sup>

<sup>a</sup> SAS Institute, Inc., Cary, NC, USA

<sup>&</sup>lt;sup>1</sup> Information Management Services, Inc., Rockville, MD, USA

<sup>&</sup>lt;sup>2</sup> Department of Biostatistical Sciences, Wake Forest University School of Medicine, Winston-Salem, NC, USA

<sup>&</sup>lt;sup>3</sup> Biometry, Division of Cancer Prevention, National Cancer Institute, Rockville, MD, USA

# **Contents**

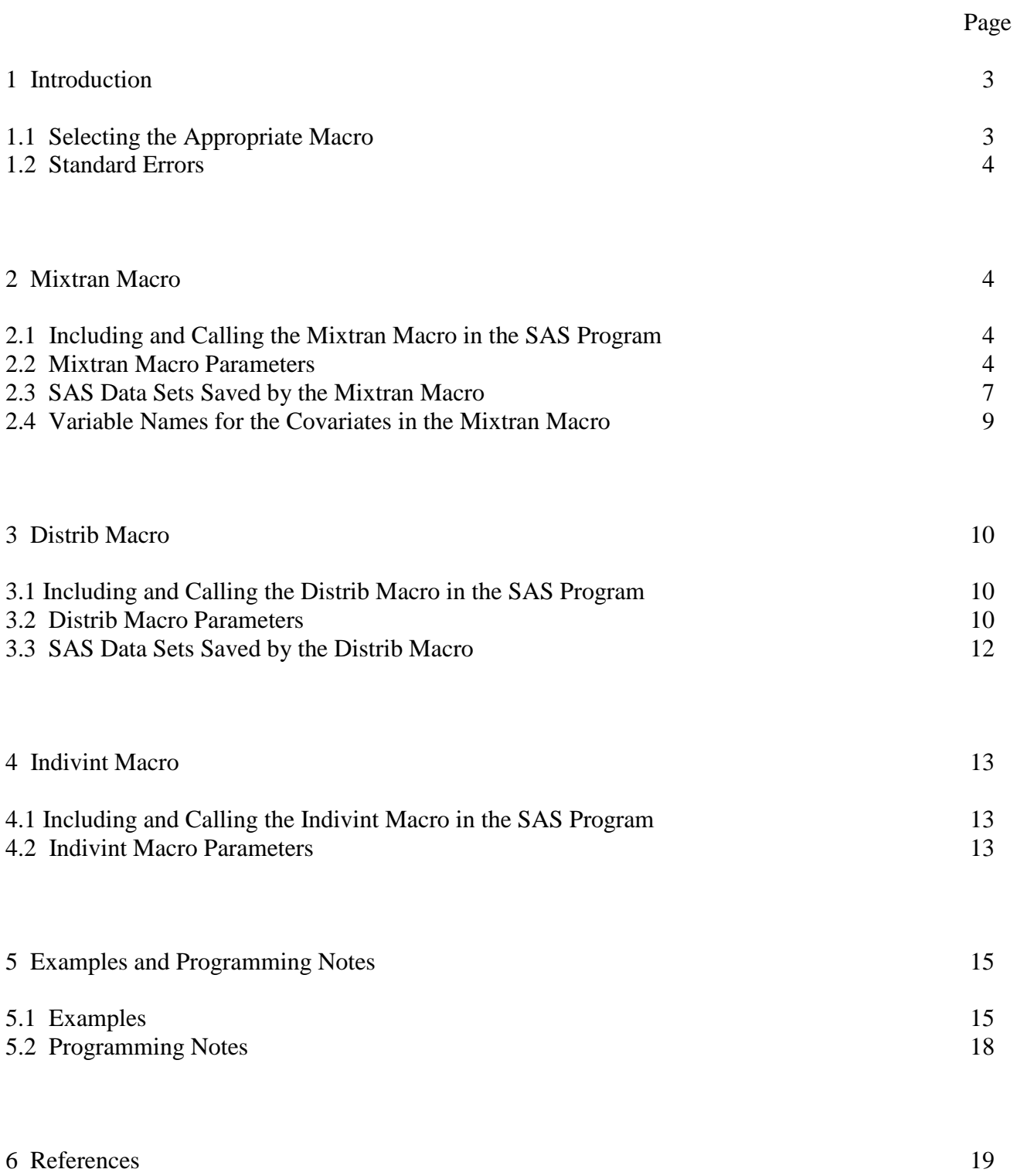

# **1 Introduction**

This user's guide describes the Mixtran, Distrib, and Indivint SAS macros that implement a statistical method for estimating usual dietary intakes of foods and nutrients. This method can be used for a variety of applications, including:

- estimating the distribution of usual food or nutrient intake for a population or subpopulation;
- predicting individual food or nutrient intake for use in a disease model; and
- evaluating the effects of individual covariates on food or nutrient consumption.

The macros can perform a weighted analysis of survey data such as the National Health and Nutrition Examination Survey (NHANES), and this user's guide discusses several examples that illustrate the method using NHANES data. The SAS macros and example programs can be downloaded from the following website: riskfactor.cancer.gov/diet/usualintakes/macros.html.

The files **mixtran\_macro\_v1.1.sas**, **distrib\_macro\_v1.1.sas**, and **indivint\_macro\_v1.1.sas** include the Mixtran, Distrib, and Indivint macros, respectively.

Please send your comments and questions to **usualintake@imsweb.com**. We will take this feedback into consideration when developing future versions of our software and other resources. We will not be able to send a response to each user that submits a comment or question.

### **1.1 Selecting the Appropriate Macro**

The Mixtran macro can be used alone to evaluate the effects of individual covariates on food or nutrient consumption, and the Mixtran macro is used to generate parameter estimates and linear predictor values used as input for the Distrib and Indivint macros. The Mixtran macro fits a nonlinear mixed effects model to repeat 24-hour recalls, using the SAS NLMIXED procedure. For an episodically consumed food or nutrient, the macro fits a two-part model that defines the distribution of reported intake on a given day as the probability of consumption multiplied by the conditional distribution of amount consumed on a consumption day. For a food or nutrient consumed every day, the macro fits a one-part (i.e. amount-only) model of the amount consumed.

The Mixtran and Distrib macros are used together to estimate the distribution of usual intake of a food or nutrient in a population, using reported intake from repeat 24-hour recalls and covariates of interest (Tooze et al., 2006). These macros can be used to fit the two-part model and estimate the distribution of intake for an episodically consumed food or nutrient, or these macros can be used to fit an amount-only model and estimate the distribution of intake for a food or nutrient consumed every day or nearly every day. The Distrib macro uses parameter estimates and linear predictor values from the Mixtran macro and uses a Monte Carlo method to estimate the distribution of usual intake.

The Mixtran and Indivint macros are used together to predict individual food or nutrient intake for use in a disease model. The Indivint macro uses parameter estimates and linear predictor values from the mixed effects model estimated by the Mixtran macro and predicts each individual's usual intake of an episodically consumed food or nutrient or a food or nutrient consumed every day (Kipnis et al., 2009). The Indivint macro performs adaptive Gaussian quadrature to predict individual usual intake and allows the user to provide a Box-Cox transformation parameter in order to predict individual usual intake on a transformed

scale. As discussed by Kipnis et al. (2009), the covariates in the health outcome model should also be included as covariates in the mixed effects model. Kipnis et al. (2009) also state, "Our methodology is suitable for analysis of a particular food and its relationship with a health outcome that involves no other dietary factors. An extension to a multivariate case with several foods and nutrients ... is another area for future research."

### **1.2 Standard Errors**

The user must perform additional calculations, such as balanced repeated replication (BRR), in order to obtain standard errors and confidence intervals for the percentiles and mean from the distribution of usual intake. BRR calculations require that the user writes a SAS program that calls the macro(s) using the appropriate weight for each replication. Mixtran has several options (e.g. start\_val1, start\_val2, start\_val3, and vcontrol) that are helpful for a user that needs to make repeated calls to Mixtran for BRR calculations. We plan to provide, in the future, an additional macro that can perform BRR calculations.

**Caution:** Note that the standard errors and p-values output by the Mixtran macro are only valid for an unweighted analysis (i.e. analysis of a simple random sample). In a weighted analysis (e.g. analysis of NHANES data), calculation of these standard errors requires additional programming to implement a replication method such as BRR.

# **2 Mixtran Macro**

### **2.1 Including and Calling the Mixtran Macro in the SAS Program**

To use the Mixtran macro in a SAS program, insert the following **%include** statement into your program prior to calling the macro:

```
%include "/mypath /mixtran_macro_v1.1.sas" ;
```
where "/mypath/" is the path name to the directory in which the file **mixtran macro v1.1.sas** is stored. After this **%include** statement, the Mixtran macro is called using the syntax:

```
%mixtran(data=, response=, foodtype=, subject=, repeat=, covars prob=, covars amt=,
 outlib=, modeltype=, lambda=, replicate_var=, seq=, weekend=, vargroup=,
numvargroups=, subgroup=, start_val1=, start_val2=, start_val3=,
 vcontrol=, nloptions=, titles=, printlevel=);.
```
### **2.2 Mixtran Macro Parameters**

The following list provides an explanation of each of the parameters in the Mixtran macro.

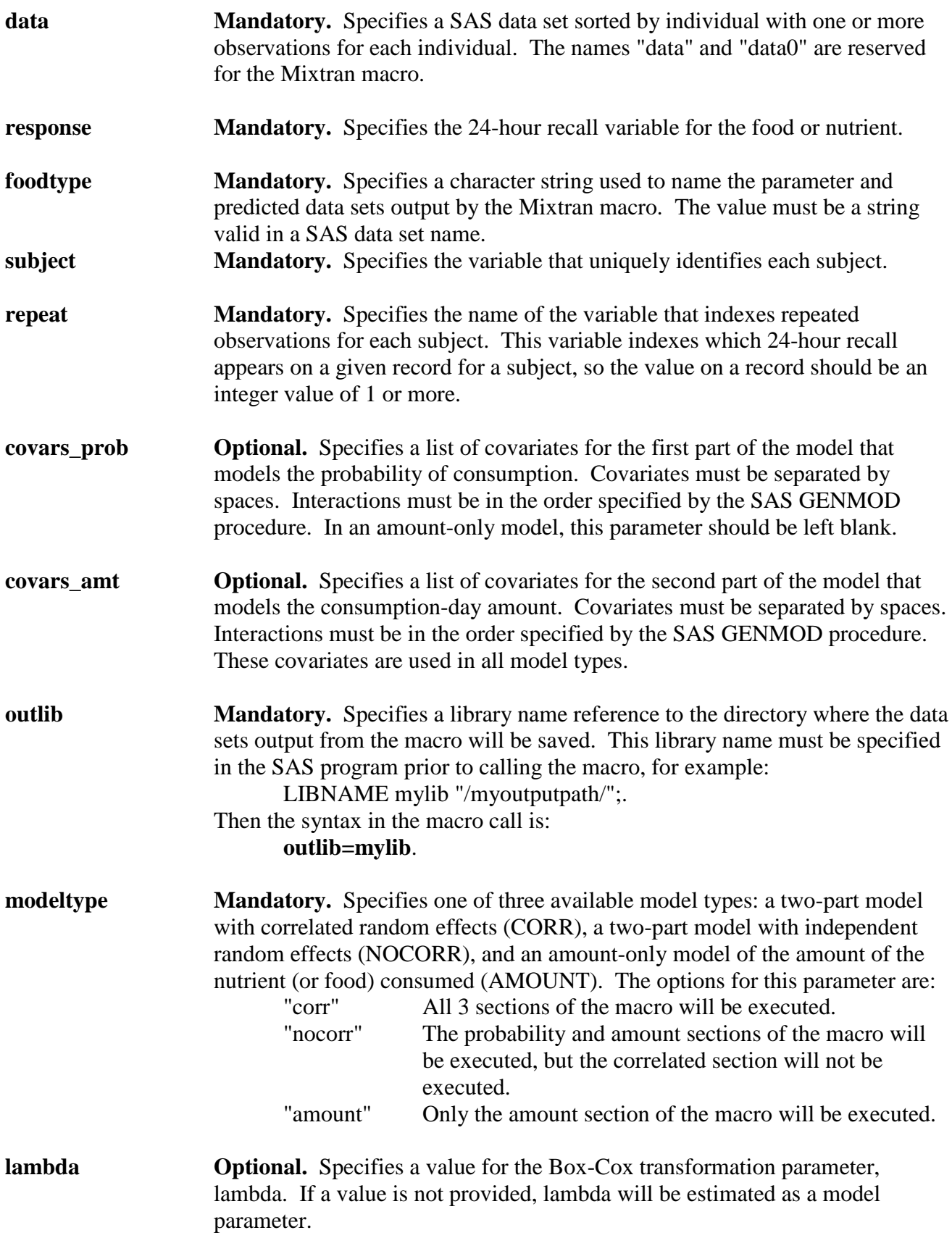

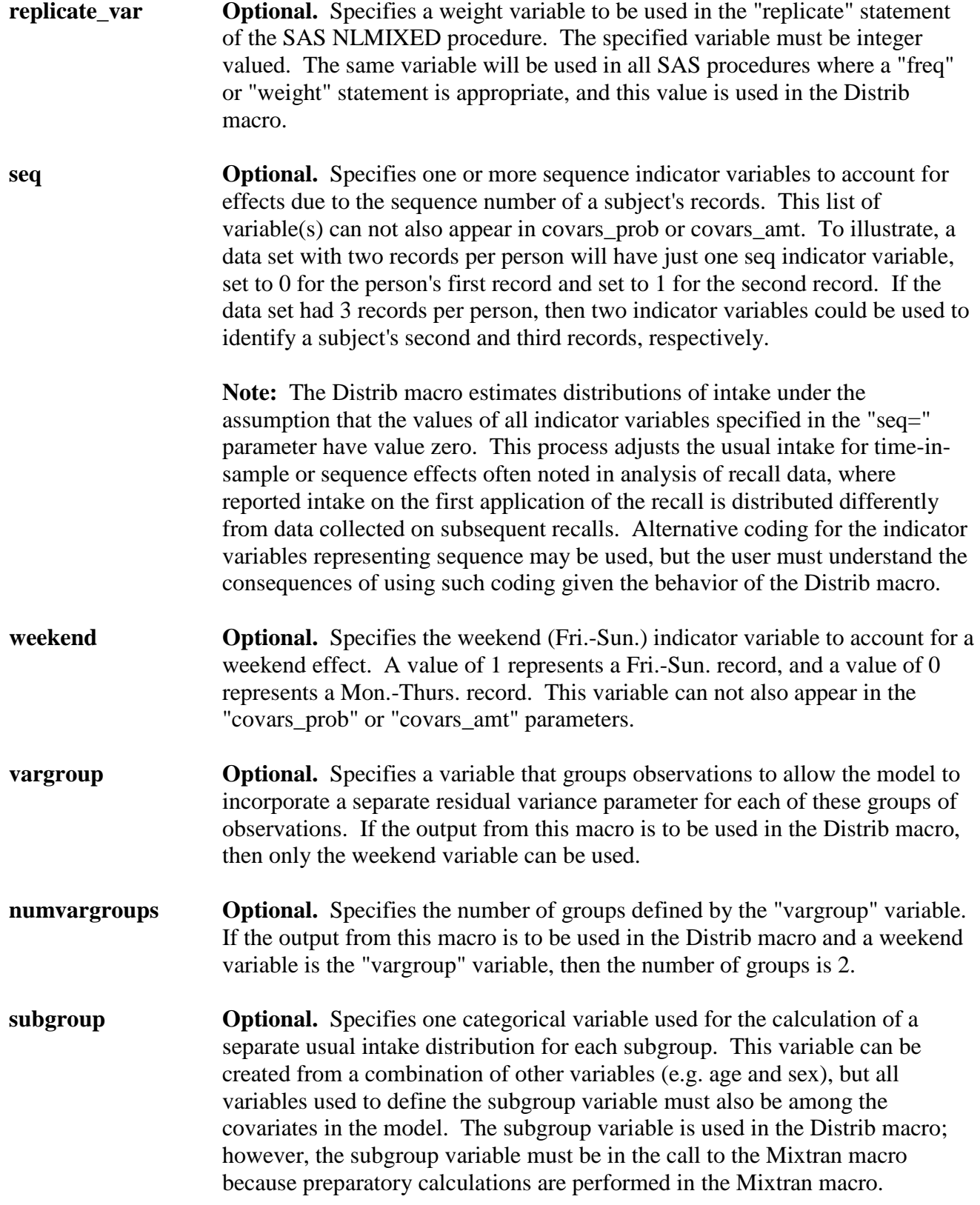

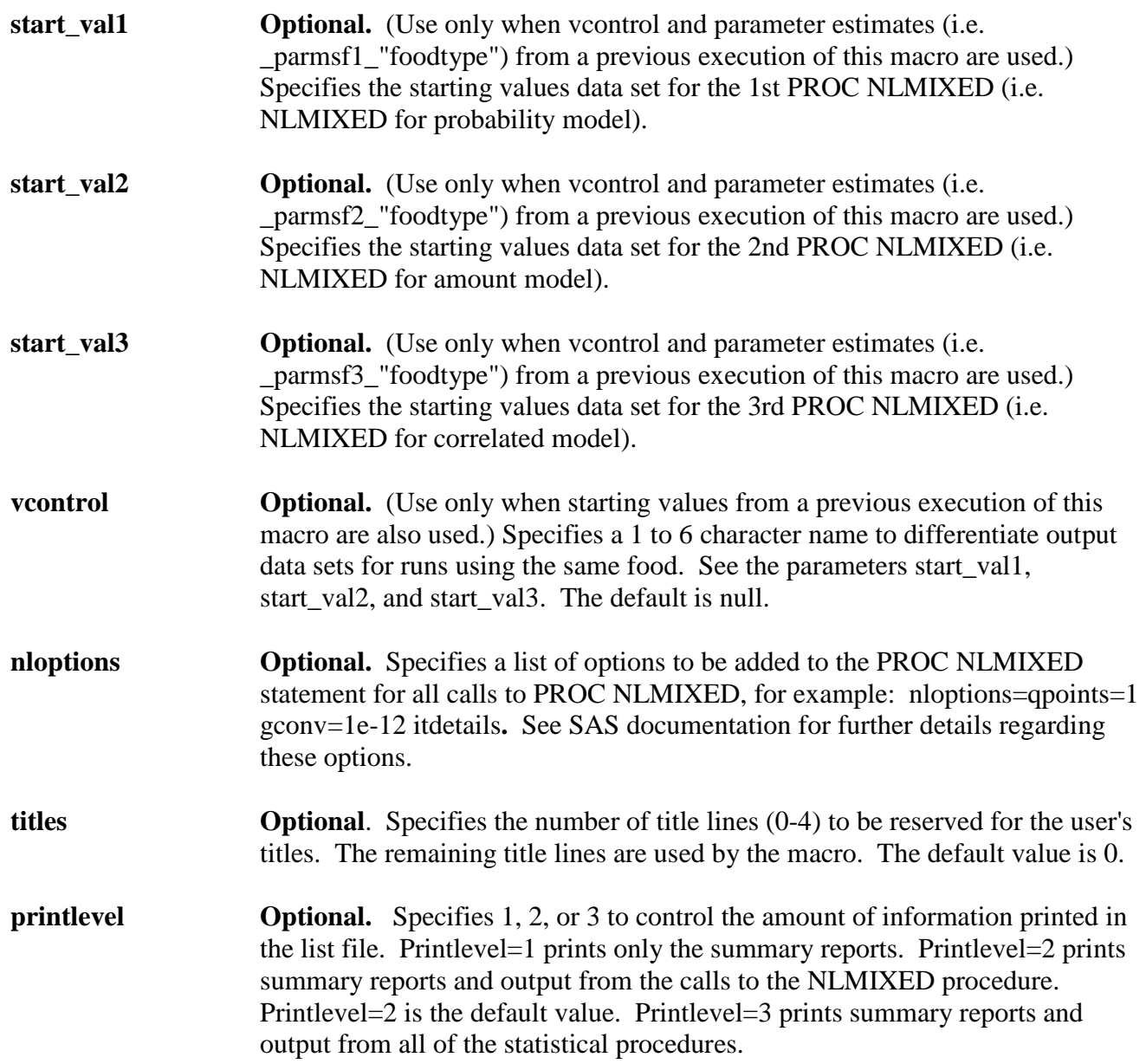

#### **2.3 SAS Data Sets Saved by the Mixtran Macro**

The Mixtran macro creates a number of SAS data sets that are saved to disk for later use. Each data set is saved to the directory named by the reference in the "outlib" parameter as described in the previous section. After each execution of an NLMIXED procedure, the parameter estimates from that procedure are saved as a data set. This data set can be used as starting values input for later executions of the Mixtran macro. In addition, data sets of the predicted values and the parameter estimates for both the correlated and the uncorrelated models are saved for possible use as input for the Distrib or Indivint macros.

The data sets saved, for use as input in future re-runs of the Mixtran macro, are the tables of parameter estimates output by the SAS NLMIXED procedure and an expression to calculate the predicted values. The data sets are named using the following conventions:

outlib.\_dsn\_foodtype

described as follows.

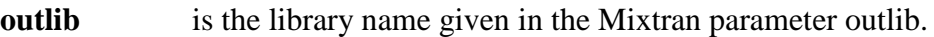

- **dsn** is one of the following names.
	- **\_parmsf1** This data set captures the parameter estimates output by the SAS NLMIXED procedure for the probability model in a base run. It can be used as input for the starting values for this model in a re-run. In a re-run this data set is referenced in the Mixtran parameter "start\_val1".
	- **\_parmsf2** This data set captures the parameter estimates output by the SAS NLMIXED procedure for the amount model in a base run. It can be used as input for the starting values for this model in a re-run. In a re-run this data set is referenced in the Mixtran parameter "start\_val2".
	- **\_parmsf3** This data set captures the parameter estimates output by the SAS NLMIXED procedure for the correlated model in a base run. It can be used as input for the starting values for this model in a re-run. In a re-run this data set is referenced in the Mixtran parameter "start\_val3".
	- **etas** This data set contains character strings that are interpreted by the Mixtran macro to calculate the predicted values. This data set is only output by a base run and only used in a re-run, and it is automatically utilized if the "vcontrol" parameter is in use.
- **\_foodtype** is obtained from the "foodtype" parameter value specified in the call to the Mixtran macro.

Several data sets are saved for use as input for the Distrib or Indivint macros. The Distrib and Indivint macros use the parameter estimates and predicted values calculated by the Mixtran macro. The parameter estimates and predicted values are saved from the amount-only model, the uncorrelated model, and the correlated model for the "amount", "nocorr", and "corr" model types, respectively. Also, for the "corr" model type, the parameter estimates and predicted values are also saved from the uncorrelated model which is fit in order to calculate starting values for the correlated model. The data sets are named using the following conventions:

outlib.\_param\_unc\_foodtype\_vcontrol and outlib.\_pred\_unc\_foodtype\_vcontrol

described as follows.

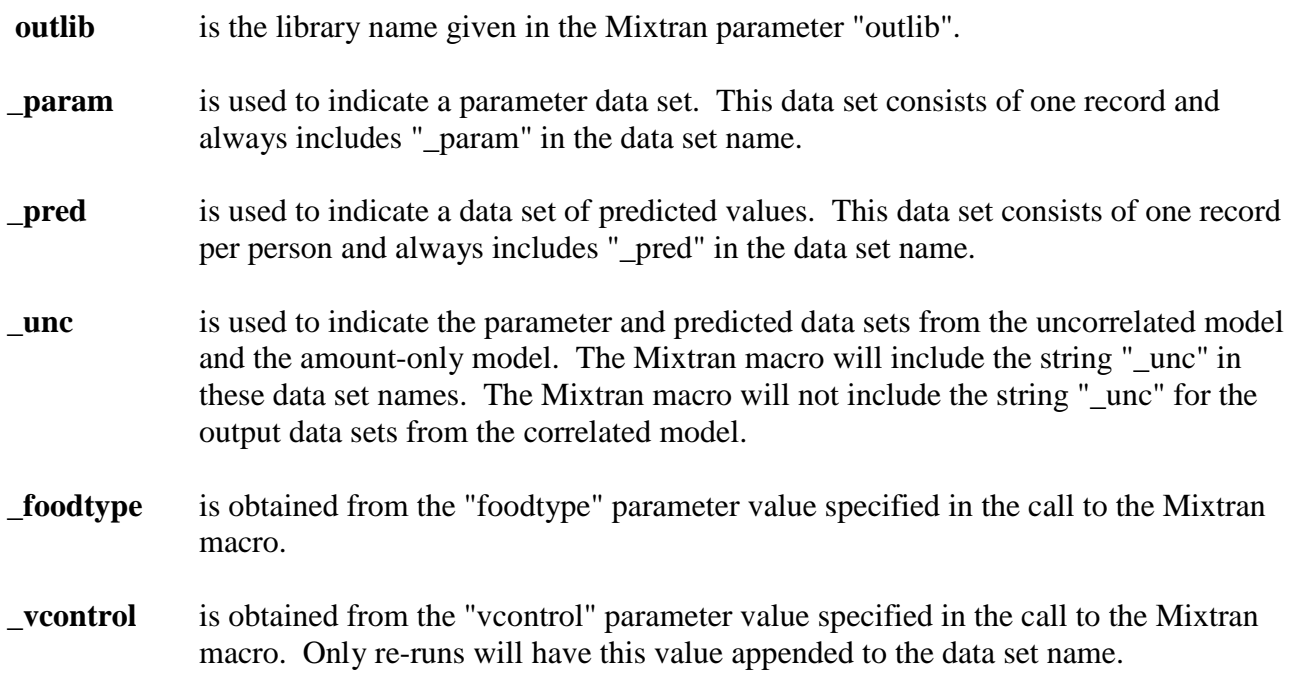

For example, if we fit a correlated model using a response variable named "fish", the output data sets would be:

mylib.\_parmsf1\_fish mylib.\_parmsf2\_fish mylib.\_parmsf3\_fish mylib.etas\_fish

mylib.\_param\_unc\_fish mylib. pred unc fish mylib.\_param\_fish mylib.\_pred\_fish.

### **2.4 Variable Names for the Covariates in the Mixtran Macro**

The variable names for the covariates used in the Mixtran macro are amended during the execution of the macro. This modification is performed in part because it is possible to use the same variables for both the amount and probability parts of the model, and these variables need to be differentiated during the macro processing. The new variable names also allow the macro to maintain the order of the variables as originally entered by the user. The covariates named in the "covars\_amt" parameter will be modified, so the variable name is prefixed by the letter "A", a sequence number, and an underscore, so the format is "Ann\_". The first named covariate will be prefixed by the string "A02\_", the second variable in the list will be prefixed by the string "A03\_" and so on. For example, if the first variable is "agegrp2", it will become "A02\_AGEGRP2",

and if the second variable is "agegrp3", it will become "A03\_AGEGRP3". Similarly, the covariates named in the parameter "covars\_prob" for the probability part of the model will be prefixed using the format "Pnn\_". The output from the SAS procedures and the saved data sets will reflect the new variable names. The intercept is always named "A01\_INTERCEPT" or "P01\_INTERCEPT" for the amount and probability intercepts, respectively.

# **3 Distrib Macro**

#### **3.1 Including and Calling the Distrib Macro in the SAS Program**

To use the Distrib macro in a SAS program, insert the following **%include** statement into your program prior to calling the macro:

%include "/mypath /distrib\_macro\_v1.1.sas" ;

where "/mypath/" is the path name to the directory in which the file **distrib\_macro\_v1.1.sas** is stored. After this **%include** statement, the Distrib macro is called using the syntax:

%Distrib (seed=, nsim\_mc=, modeltype=, pred=, param=, outlib=, cutpoints=, ncutpnt=, byvar=, subgroup=, subject=, titles=, food=);.

#### **3.2 Distrib Macro Parameters**

The following list provides an explanation of each of the parameters in the Distrib macro.

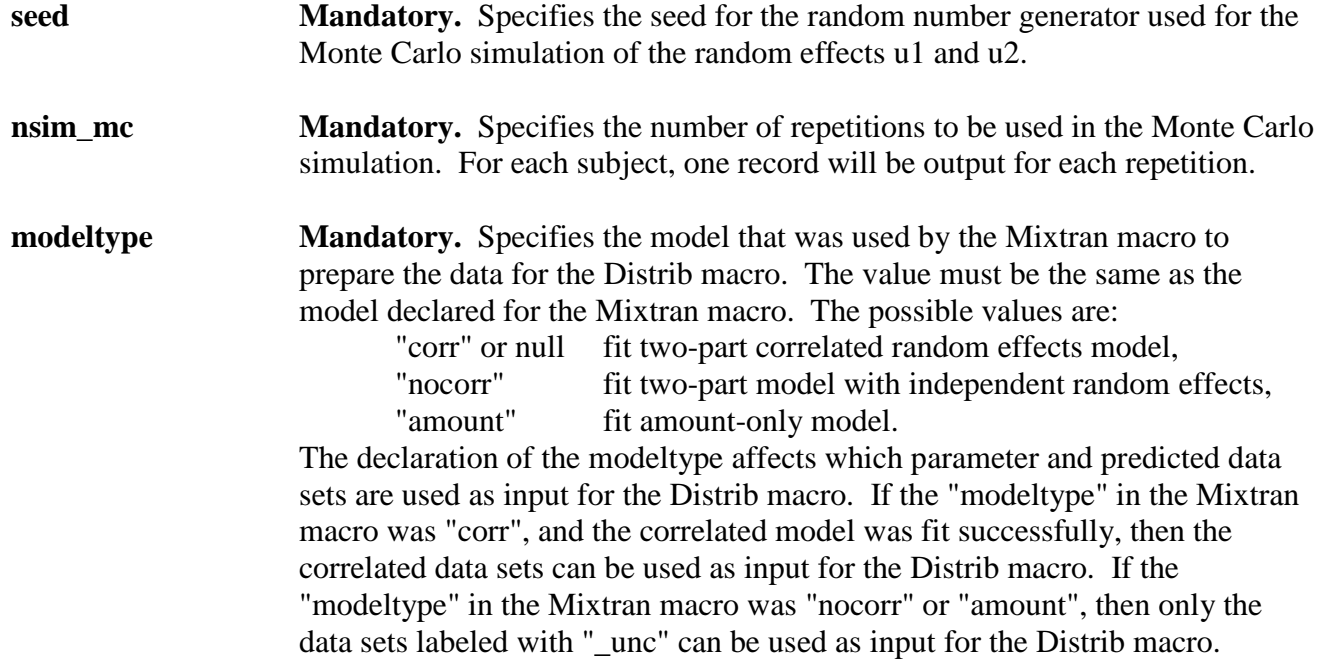

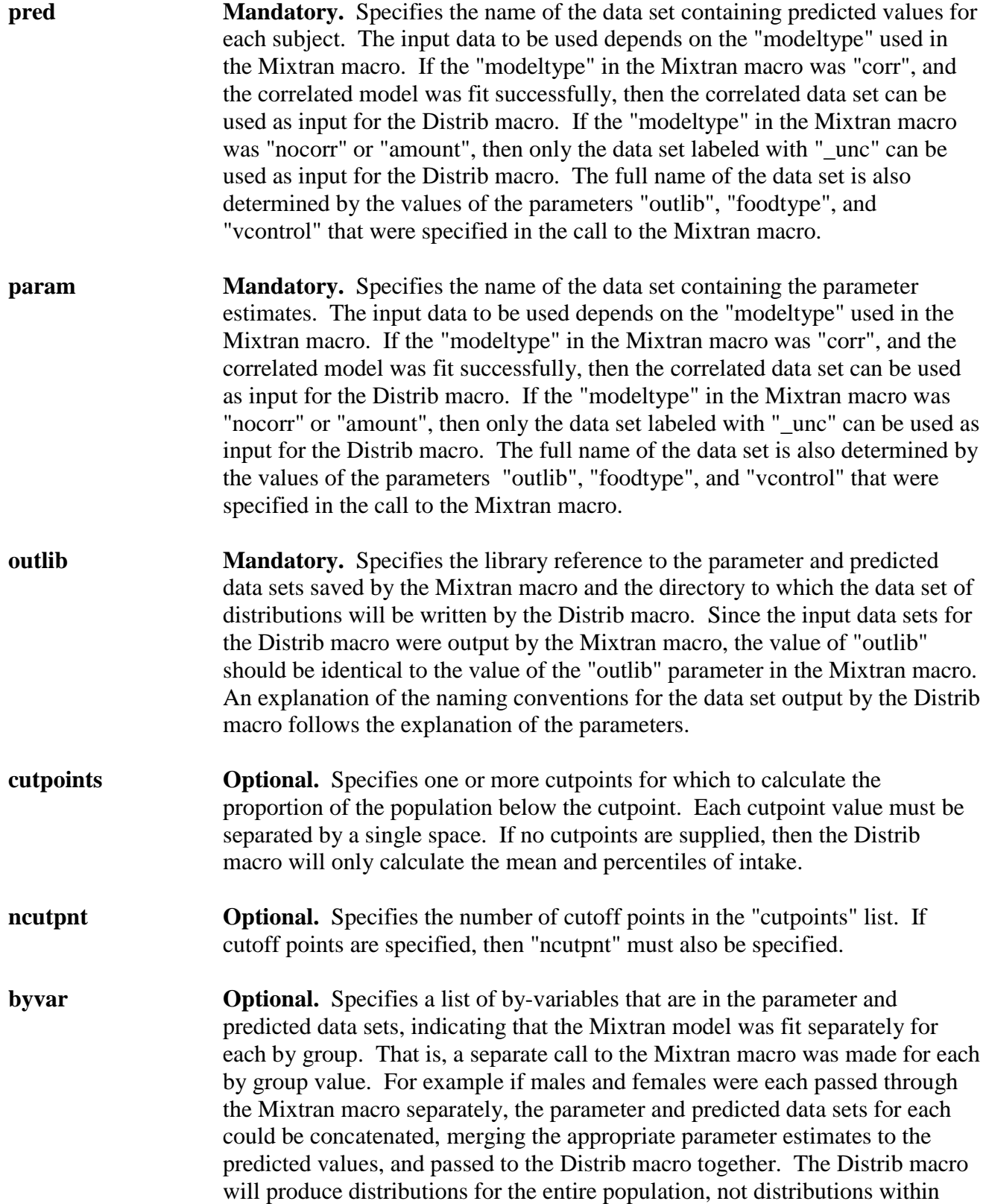

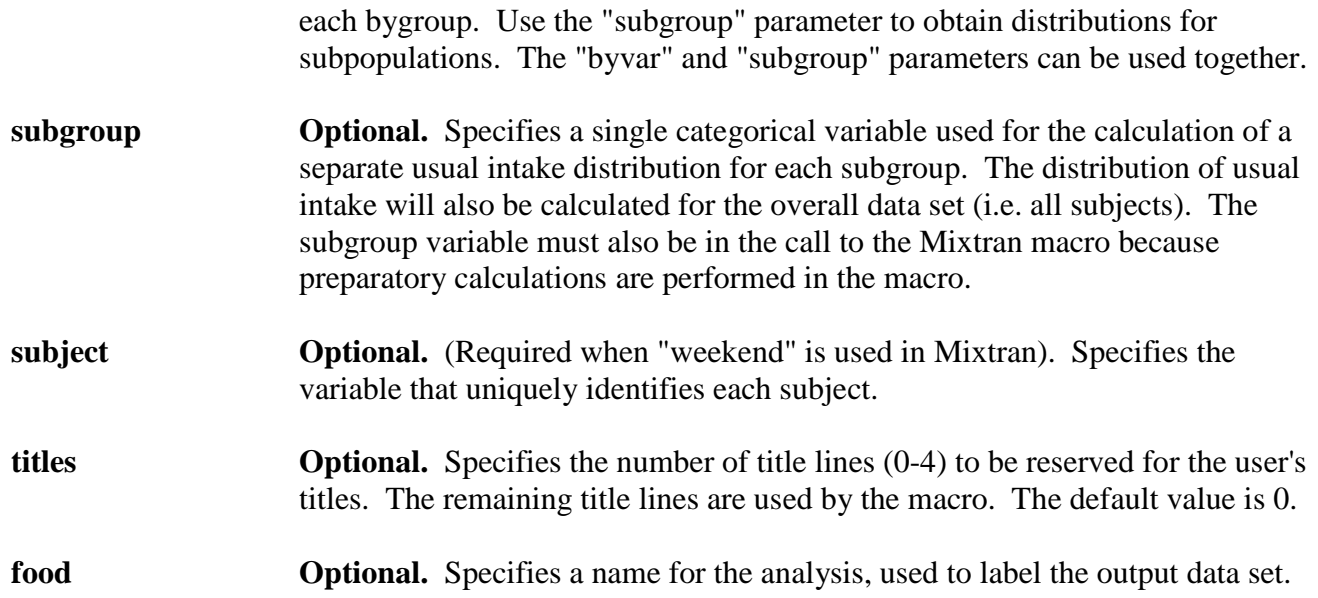

### **3.3 SAS Data Sets Saved by the Distrib Macro**

The Distrib macro outputs one SAS data set that contains descriptive statistics for usual intake. These statistics include the mean and percentiles from the estimated distribution of usual intake and optionally the cutpoint probabilities. This data set consists of one record summarizing the results from all subjects in the data set and one additional record for each level of the subgroup variable. The data set is named using the following conventions:

outlib.descript\_food\_freq\_var

described as follows.

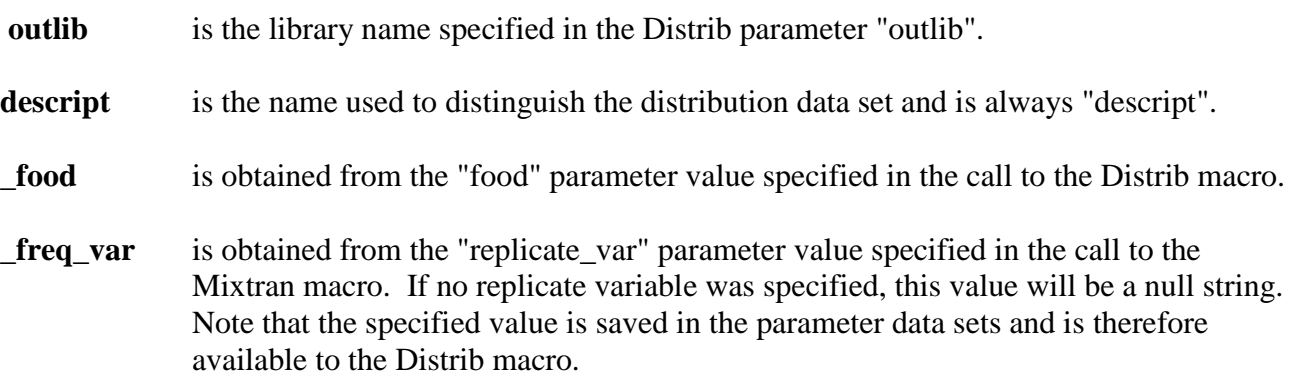

For example, if the library reference is "mylib", the food is "add\_sug", and the weight variable is "rndw1", the output data set would be:

mylib.descript\_add\_sug\_rndw1.

# **4 Indivint Macro**

### **4.1 Including and Calling the Indivint Macro in the SAS Program**

To use the Indivint macro in a SAS program, insert the following **%include** statement into your program prior to calling the macro:

%include "/mypath /indivint\_macro\_v1.1.sas" ;

where "/mypath/" is the path name to the directory in which the file **indivint\_macro\_v1.1.sas** is stored. After this **%include** statement, the Indivint macro is called using the syntax:

%indivint(model12=, subj1recdata=, recid=, r24vars=, min\_amt=, var\_u1=, var\_u2=, cov\_u1u2=, var\_e=, lambda=, xbeta1=, xbeta2=, boxcox\_t\_lamt=, lamt=, dencalc=, denopt=, u1nlmix=, u2nlmix=, titles=, notesprt=); .

### **4.2 Indivint Macro Parameters**

The following list provides an explanation of each of the parameters in the Indivint macro.

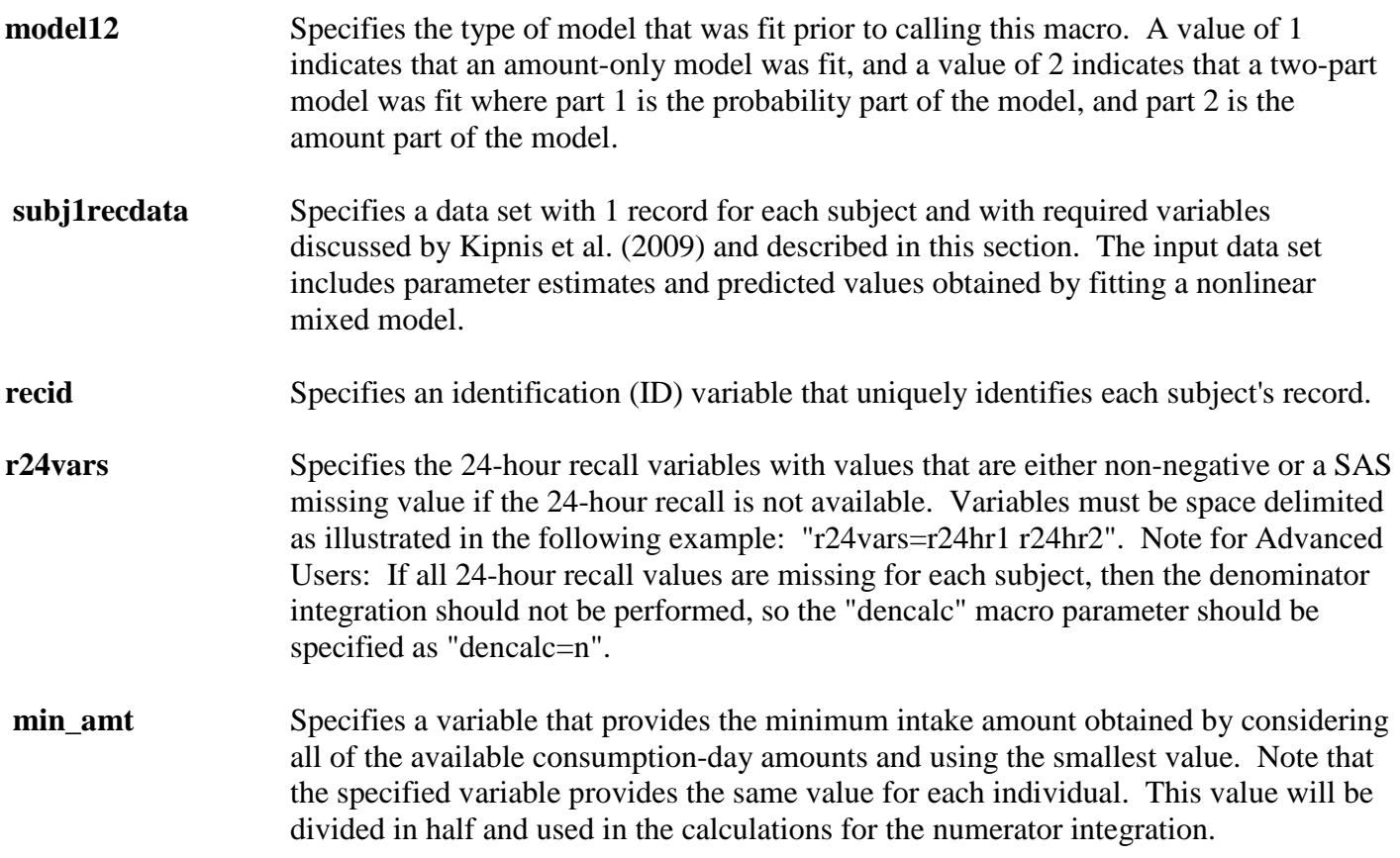

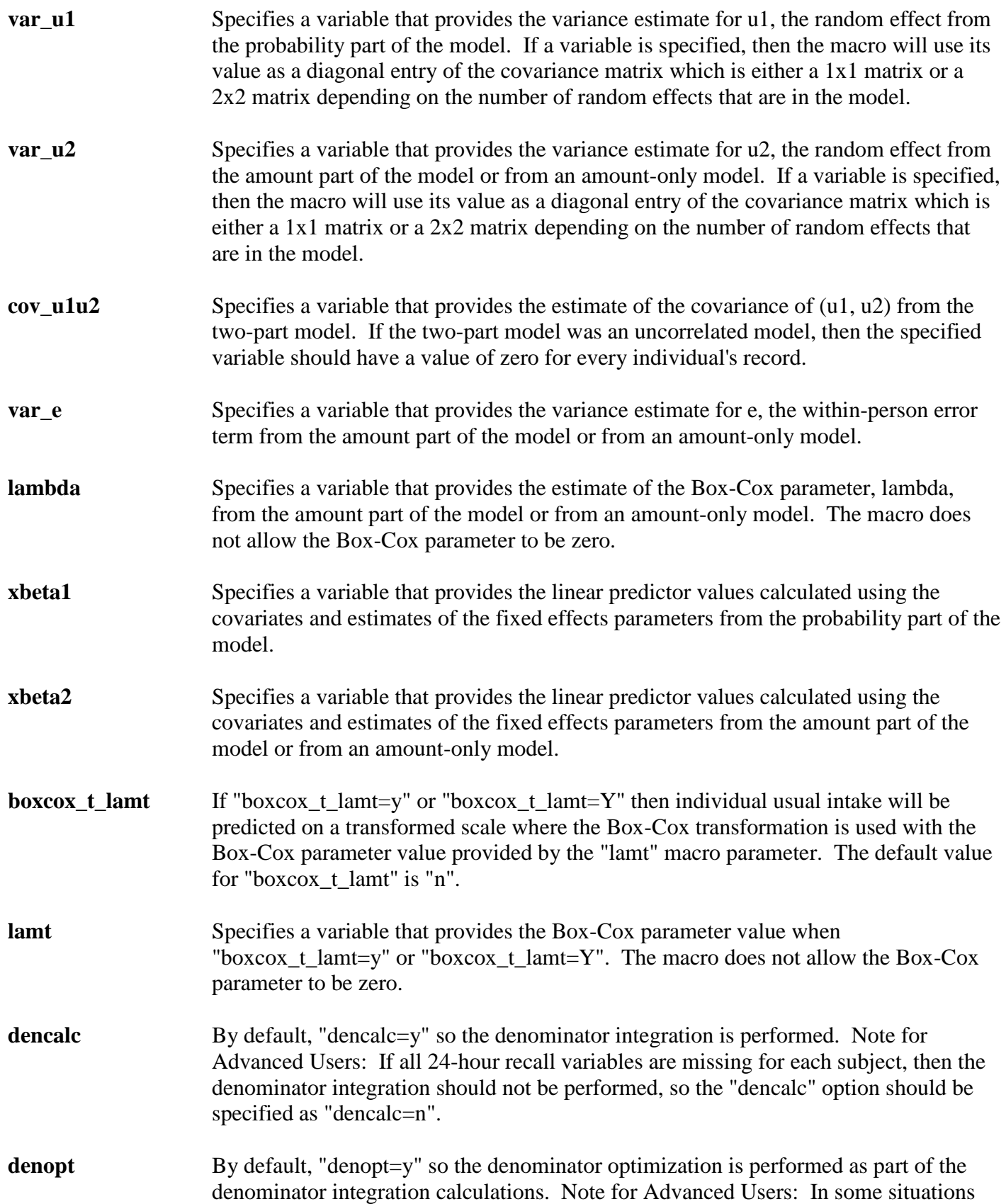

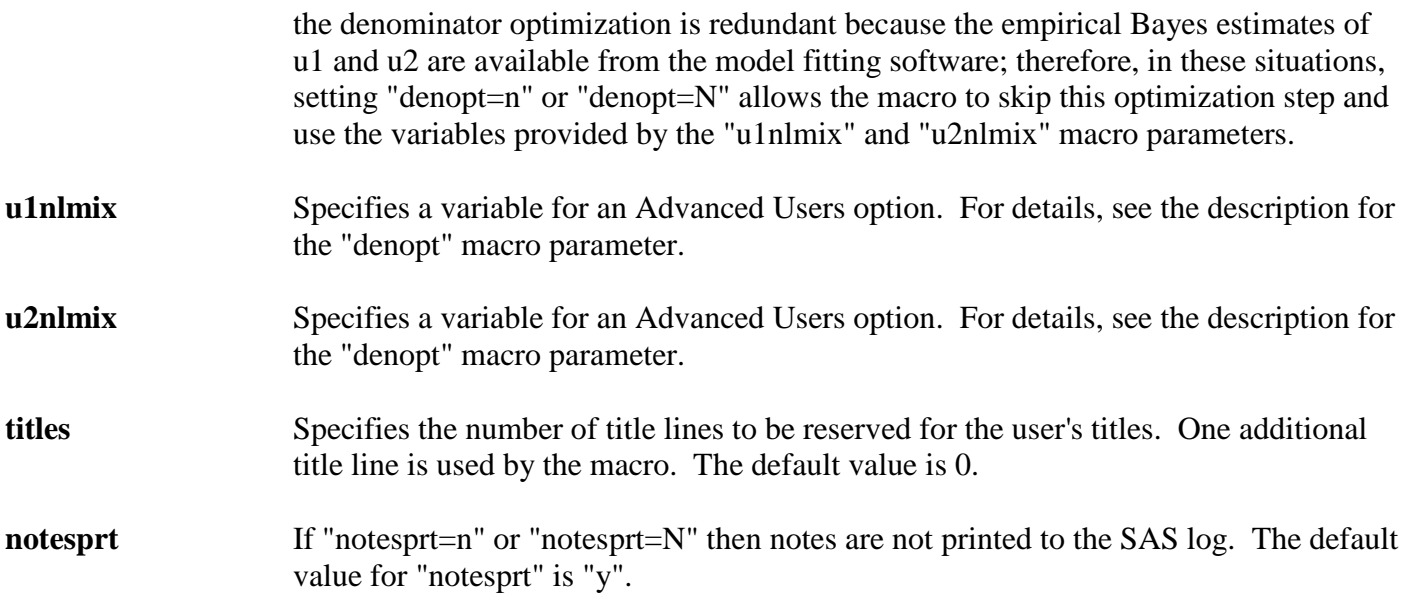

# **5 Examples and Programming Notes**

### **5.1 Examples**

The examples discussed in this section can be downloaded from the following website: riskfactor.cancer.gov/diet/usualintakes/macros.html. This website includes 4 SAS example programs and output files that illustrate the use of the Mixtran, Distrib, and Indivint macros. Examples 1, 2, and 3 illustrate the use of the Mixtran and Distrib macros to estimate the distribution of usual intake. Example 4 illustrates the use of the Mixtran and Indivint macros to evaluate the relationship between fish intake and blood mercury levels.

### Example 1. Estimation of the Distribution of Usual Intake of Added Sugar for Age Subgroups Using an Amount-Only Model

Example 1 demonstrates the use of the Mixtran and Distrib macros for a food consumed nearly every day. The data set includes males with an age of 9 years or older surveyed using a complex sampling design. The primary goal is to estimate the distribution of usual intake of added sugar for age subgroups, adjusting for race in the model, and for sequence and weekend effects. Because added sugar is consumed almost every day by most members of the sample, only the second part of the model is need; the model type is "amount" and the food of interest is added sugar. The covariates are sequence, weekend, age group, and race. The sequence covariate and the weekend covariate are entered into the macro using the "seq" and "weekend" parameters, respectively. The "subgroup" parameter is assigned the value "agegroup" and the "replicate\_var" parameter is assigned "rndw1" which is the name of the weight variable. An option is added to the NLMIXED procedure call. The parameter and predicted data sets output by Mixtran for use in the Distrib macro are named "mylib.\_param\_unc\_add\_sug" and "mylib.\_pred\_unc\_add\_sug".

The Distrib macro calculates the percentiles, cutpoint probabilities, and mean intake, by subgroup level and for all levels combined, and writes out a data set named "mylib.descript\_add\_sug\_rndw1". The name of the weight variable used in the Mixtran macro is passed to the Distrib macro through a saved data set and is used in naming the output data file. The same subgroup variable that was named in the call to the Mixtran macro is used in the Distrib macro. Distributions are calculated for each subgroup level and for all levels combined. If the subgroup variable is a character variable, then "\_overall" is used as a label for the results from all levels combined. In this example, the variable "agegroup" is not a character variable, so the overall group is assigned an "agegroup" value of -255.

### Example 2. Estimation of the Distribution of Usual Intake of White Potatoes for Age Subgroups of Children Using a Two-Part Model with Correlated Random Effects

Example 2 demonstrates the use of the Mixtran and Distrib macros for a food consumed episodically. The data set includes children with an age of 1 to 8 years surveyed using a complex sampling design. The primary goal is to estimate the distribution of usual intake of white potatoes for age subgroups, adjusting for race and sex in the model, and for sequence and weekend effects. The model type is "corr" (i.e. correlated), and the food of interest is white potato cup equivalents. The covariates are sequence, weekend, age group, race, and sex. The sequence covariate and the weekend covariate are entered into the macro using the "seq" and "weekend" parameters, respectively. The "subgroup" parameter is assigned the value "agegroup" and the "replicate\_var" parameter is assigned "rndw1" which is the name of the weight variable. An option is added to the NLMIXED procedure call. The parameter and predicted data sets output by Mixtran for use in the Distrib macro are named "mylib.\_param\_v\_potato" and "mylib.\_pred\_v\_potato".

The Distrib macro calculates the percentiles, cutpoint probabilities, and mean intake, by subgroup level and for all levels combined, and writes out a data set named "mylib.descript\_v\_potato\_rndw1". The name of the weight variable used in the Mixtran macro is passed to the Distrib macro through a saved data set and is used in naming the output data file. The same subgroup variable that was named in the call to Mixtran is used in Distrib. Distributions are calculated for each subgroup level and for all levels combined. If the subgroup variable is a character variable, then "\_overall" is used as a label for the results from all levels combined. In this example, the variable "agegroup" is not a character variable, so the overall group is assigned an "agegroup" value of -255.

### Example 3. Illustration of Programming Techniques that Minimize Effort Required to Estimate Distributions of Usual Intake

Example 3 illustrates two ways of minimizing the time and effort required to estimate distributions of usual intake. The first section minimizes the number of calls to the Distrib macro for strata, and the second section demonstrates a way to re-use the data output by the Mixtran macro in follow-up calls to the Distrib macro. This approach requires only a little SAS coding outside of the macros.

Three strata of the data (i.e. children age 1 to 8 years, males age 9 years and older, and females age 9 years and older) are each run through the Mixtran macro separately to get independent estimates. The parameters are nearly the same as those used in Example 1. Notice that the subgroup variable is carefully coded so there are no overlapping values between strata. This fact will be important later. The "foodtype" parameter in the

call to the Mixtran macro is used to create output data files with distinct names. In this example the values of "foodtype" are "add\_sug\_child", "add\_sug\_male", and "add\_sug\_female". The Mixtran macro created the data files: "mylib.\_param\_unc\_add\_sug\_child"; "mylib.\_pred\_unc\_add\_sug\_child"; "mylib.\_param\_unc\_add\_sug\_male"; "mylib.\_pred\_unc\_add\_sug\_male"; "mylib. param\_unc\_add\_sug\_female"; and "mylib. pred\_unc\_add\_sug\_female".

In the SAS program, after the successful execution of all three calls to the Mixtran macro but prior to calling the Distrib macro, the parameter files for the three strata are concatenated, and the predicted data files are also concatenated. The variable "stra" is coded in both the concatenated parameter file and the concatenated predicted file to designate the appropriate stratum for each record.

The Distrib macro is then called, in a manner very similar to the call in Example 1, but this time the "byvar" parameter is invoked for the variable "stra" (i.e. "byvar=stra"). The parameter and predicted data sets will be merged by the variable "stra" thus ensuring that the appropriate parameter estimates are attached to each record in the predicted data set.

The Distrib macro will calculate the count, percentiles, cutpoint probabilities, and mean for each level of the subgroup, and for all subjects combined, and save the data in one descriptive file. In this case the name would be "mylib.descript\_add\_sug\_all\_rndw1".

The next section of Example 3 demonstrates an instance of avoiding unnecessary calls to the Mixtran macro, by using the saved parameter and predicted data sets in new calls to the Distrib macro.

In the SAS program the data sets saved by Mixtran for the male stratum are subset to males age 19 years and older. The variable "stra" is created and assigned a value of 2 in both the parameter and predicted data sets for this subset.

The Distrib macro is then called. The subgroup option is omitted because only the combined distribution for all males age 19 years and older is required. However, the "byvar" parameter must be invoked with the variable "stra" which is the stratification variable. The reason for this requirement is that the weights and subject counts have to be recalculated for the subset of the population. The value of the "food" parameter is changed, so the previous descriptive data set is not overwritten. In the example, the data set output by this execution of Distrib is called "mylib.descript\_add\_sug\_m19\_rndw1". The data contains the counts, mean, percentiles, and cutpoint probabilities for intake of added sugar by males age 19 years and older. Note, that the descriptive data set will not include a subgroup variable. If the descriptive data set is later concatenated with the first descriptive data set produced using subgroup as above, the data from this file will need to be assigned a distinct value for the subgroup variable.

Similarly the data saved by the Mixtran macro for the female stratum is subset to females age 19 years and older. The variable "stra" is created and assigned a value of 3.

The Distrib macro is called, with no subgroup parameter, and the byvar set to "byvar=stra". The food parameter is changed, and another data set of descriptive statistics is saved. It will contain the count, mean, percentiles, and cutpoint probabilities for intake of added sugar by females age 19 years and older.

### Example 4. Modeling the Relationship between Fish Intake and Blood Mercury in Males Age 12 Years and Older Using NHANES Data

Example 4 illustrates the use of the Mixtran and Indivint macros to assess the relationship between fish intake and blood mercury levels among males age 12 years and older using NHANES data. To estimate the difference in log mercury between males with an average of 0.1 oz and 1.0 oz of fish per day, the calculations involve fitting a nonlinear mixed model using the Mixtran macro with weights. After using the results of this fit as input for the Indivint macro, the Indivint macro results are used as the covariate in a linear regression model for log mercury.

### **5.2 Programming Notes**

- Because of the complexity of the model, the Mixtran macro can require considerable computing time. When the model type is **amount** (i.e. "**modeltype=amount**"), we have seen that the macro generally requires less than 10 minutes of computing time for NHANES data. When the model type is **uncorrelated** (i.e. "**modeltype=nocorr**") or **correlated** (i.e. "**modeltype=corr**"), however, the required computing time can be considerably longer; in analyzing NHANES data, we have seen correlated models require from as little as 20 minutes to 2 hours or longer.
- Check the log file for lines beginning with "##". These lines act as informal documentation of the parameters used in the Mixtran and Distrib macros.
- Base runs are defined as being a call to the Mixtran macro with no user supplied starting values to the three calls to the SAS NLMIXED procedure; therefore, start\_val1, start\_val2, and start\_val3 will not be assigned a value. To obtain variance estimates using BRR, the same models are run numerous times with different weights. Instead of letting the Mixtran macro calculate the starting values for each call to the SAS NLMIXED procedure, the parameter estimates output by the SAS NLMIXED procedure from the first run (i.e. base run) can be used as starting values.
- It is possible to re-run the Distrib macro without re-running the Mixtran macro once the Mixtran macro has successfully executed. The data sets needed for input to the Distrib macro have been saved and are available for use at any time. For example, if the user decides to try different cutoffs (i.e. cutpoints) in the Distrib macro, it would not be necessary to re-run the Mixtran macro. However, please be absolutely sure to use the proper data sets as input to the Distrib macro. Example 3, discussed in the previous section, uses the Distrib macro without re-running the Mixtran macro.
- At the end of the Distrib macro execution, the data sets in the work library are deleted. To keep the data set \_mcsim1 to use for further analysis in the program, look for the phrase "to keep \_mcsim1 for further analysis" in the Distrib macro code. This search will find the correct line, which can then be commented out. Since mcsim1 contains all the simulated records, it might use a lot of storage space.

# • **WARNING: SAS VERSION 9 BUG**

o In SAS version 9 there is a bug in the SAS NLMIXED procedure.

If the effect names in the model become too long and too numerous, the procedure will never complete. It has not been possible to discover a definitive limit to the size of the model. This problem has not been encountered in SAS version 8.

o According to SAS technical support as of 5/2/2007

"…there is no definitive answer to the size of the model (in terms of pure symbol or character storage) that PROC NLMIXED can handle. NLMIXED has to store derivatives of the model behind the scenes and those derivatives can double or even quadruple the size of the "symbol space" needed to process the model. It is best to stick with shorter effect names when creating a model in NLMIXED, at least until SAS 9.2 comes out. Tech Support does not have an official release date for that version of SAS yet."

We note that SAS 9.2 has been released; however, we still provide this information to give users a more complete understanding of macro performance in various versions of SAS.

### **6 References**

Kipnis V, Midthune D, Buckman DW, Dodd KW, Guenther PM, Krebs-Smith SM, Subar AF, Tooze JA, Carroll RJ, Freedman LS. Modeling data with excess zeros and measurement error: application to evaluating relationships between episodically consumed foods and health outcomes. *Biometrics*. 2009; DOI: 10.1111/j.1541-0420.2009.01223.x.

Tooze JA, Midthune D, Dodd KW, Freedman LS, Krebs-Smith SM, Subar AF, Guenther PM, Carroll RJ, Kipnis V. A new statistical method for estimating the usual intake of episodically consumed foods with application to their distribution. *J Am Diet Assoc*. 2006; 106:1575-1587.